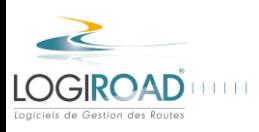

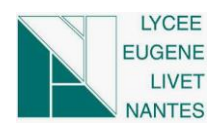

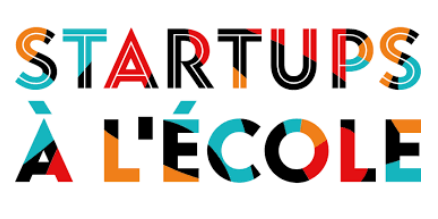

# *Projet LogiRoad LIVET BTS TP*

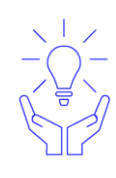

Atlanpole incubateur d'entreprises innovantes

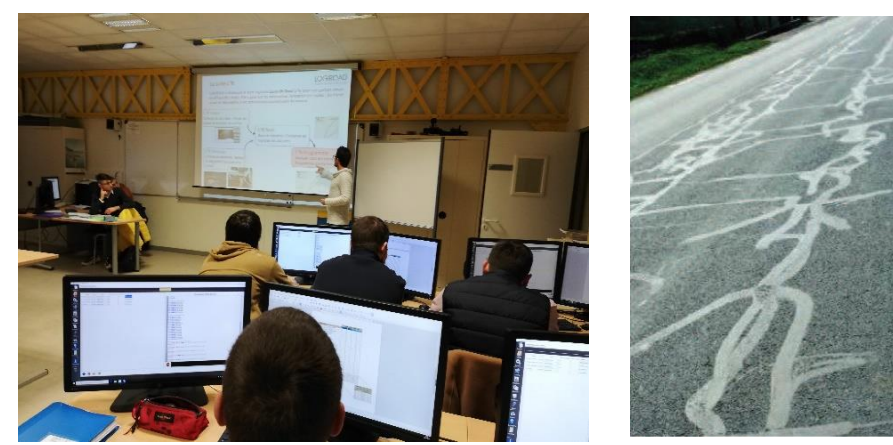

Le Mardi 4 FEVRIER AM aura lieu la Restitution du Projet de collaboration de La Société **LogiRoad** avec les **BTS Travaux Publics** 1 ère Année du **Lycée LIVET**.Les étudiants évoqueront les étapes de cette expérience, une captation vidéo permettra de mettre en ligne leurs vécus. Ils auront à répondre à un quiz sur les dégradations de chaussée et feront un retour sur les interventions.

Ce projet a pu être réalisé avec l'aide d'**Atlanpole** au sein du programme des **Startups à l'École** qui vise à rapprocher publics scolaires et jeunes entreprises innovantes à l'occasion de projets pédagogiques imaginés dans des disciplines scolaires variées.

M. LEGUEVELLOU de Nantes Métropole Responsable du service Infrastructure (gestionnaire des Chaussées) est venu nous rencontrer le Mardi 28 Février pour évoquer l'importance de l'entretien des chaussées et des outils à développer, nous tenons à le remercier.

Ce travail a permis aux jeunes en formation de pratiquer sur des outils professionnels d'aide à la décision dans le domaine de l'entretien et de l'exploitation des réseaux routiers, aux services des gestionnaires routiers.

Un grand merci à Nicolas TESSIER et Ali ASSAF de LogiRoad pour leurs disponibilités et nous avoir fait partager leurs démarches durant ces quatre semaines. Merci à Anne VANWYNSBERGHE et Simon BOISSERPE d'Atlanpole pour la mise en relation avec le Lycée LIVET

**Arnaud COURCELLES et Marianne MOBECHE** *Enseignants Ingénierie des Constructions*

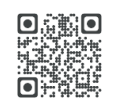

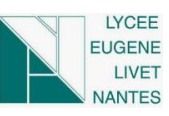

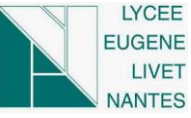

# **Organisation des présentations**

#### **Lundi 6 janvier : Présentation générale**

## **De 13h à 17h :**

- Présentation générale de Logiroad
- Présentation générale des 3 outils de la gamme L²R
- Organisation des séances suivantes
- Choix des 5 équipes en quadrinôme
- Introduction à la gestion des routes
- Mini formation aux dégradations des routes
- Présentation du clavier de dégradations utilisé
- Formation à l'utilisation de la tablette

#### **Mardi 14 Janvier : Relevé visuel des dégradations avec** *L²R Mesure*

#### **De 8h à 12h :**

- Utilisation de la tablette sur site
- Relevé visuel de dégradations des 13 km de routes pour tous les quadrinômes
- Récupération des fichiers de mesure de toutes les équipes.

## **Mardi 21 Janvier : Création de la base de données avec** *L²R Base*

#### **De 8h à 12h :**

- Dupliquer les mesures pour travailler en binôme
- Ouvrir une base de données
- Créer les routes du référentiel ausculté
- Créer les rubriques
- Intégrer les données dans la base de données
- Visualiser les dégradations dans la base de données

### **Mardi 28 Janvier : Analyse des données avec** *L²R Programme*

### **De 8h à 12h :**

- Calculer les notes d'état des routes
- Importer les notes dans la base
- Mettre en place un programme de travaux
- Importer le programme de travaux dans la base
- Intervention de Nantes Métropole (M LE GUEVELLOU)

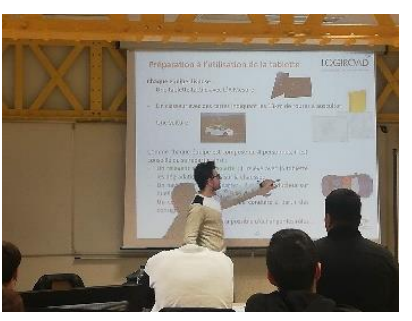

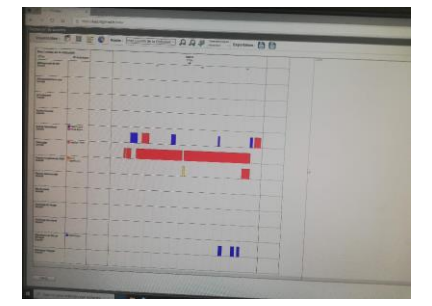

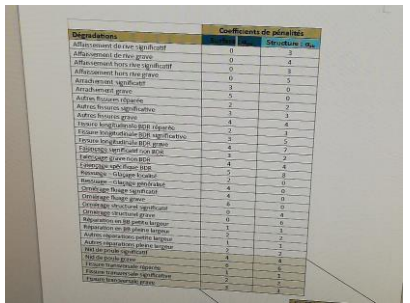

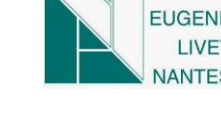

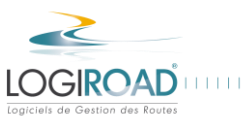